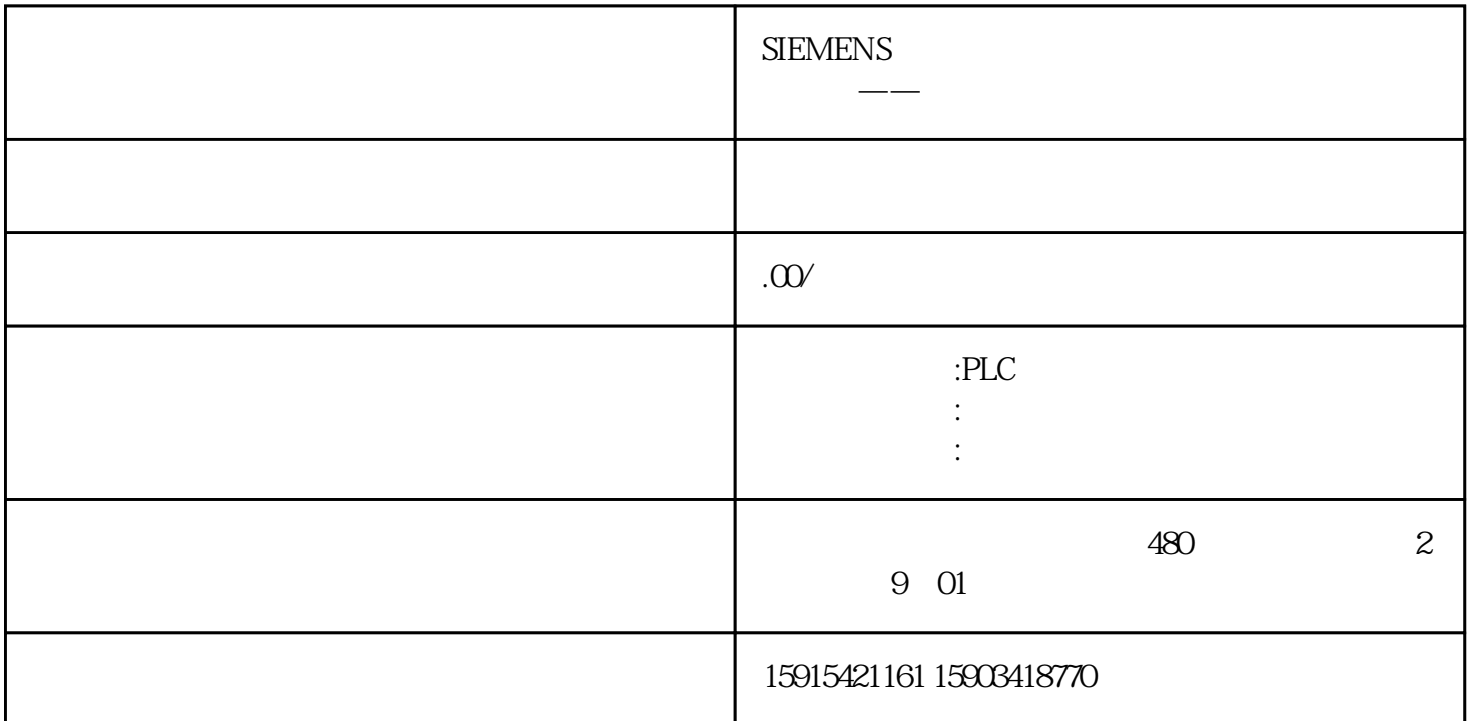

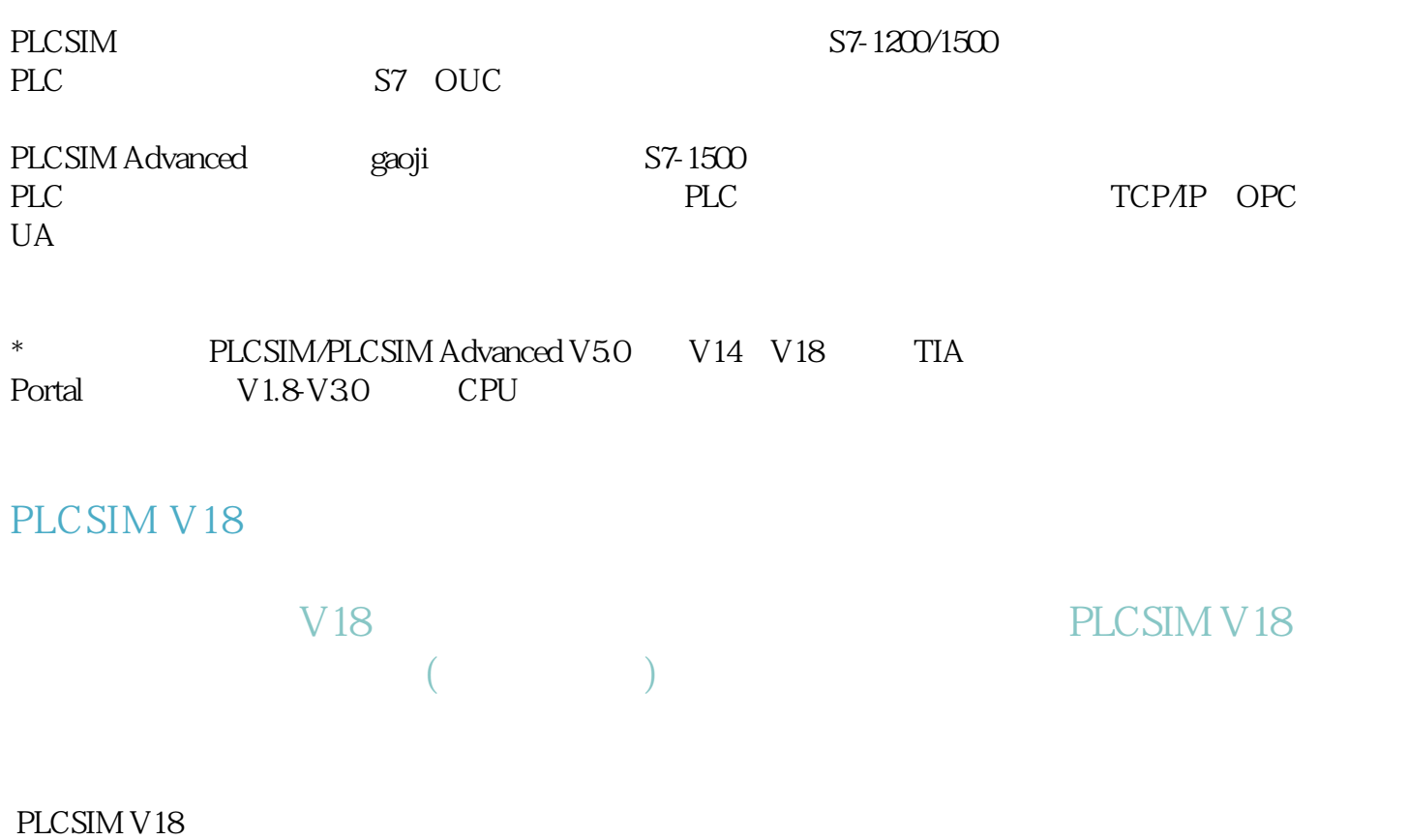

PLCSIM V18

![](_page_1_Picture_66.jpeg)

![](_page_2_Picture_60.jpeg)

## PLCSIM Advanced

## PLCSIM Adv.

- 1. PLCSIM Advanced
- 2. TCP/IP
- 3. PLC PLC